The book was found

# Building Websites All-in-One For Dummies

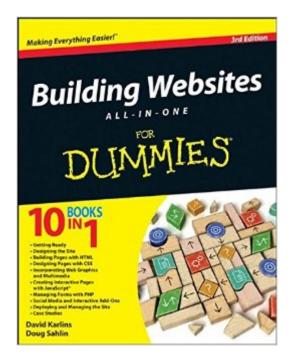

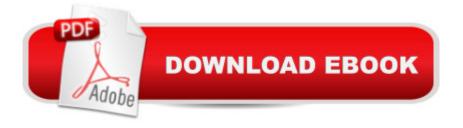

## Synopsis

Ten minibooks in one! The perfect reference for beginning web builders This hefty, 800+ page book is your start-to-finish roadmap for building a web site for personal or professional use. Even if you're completely new to the process, this book is packed with everything you need to know to build an attractive, usable, and working site. In addition to being a thorough reference on the basics, this updated new edition also covers the very latest trends and tools, such as HTML5, mobile site planning for smartphones and tablets, connecting with social media, and more. Packs ten minibooks into one hefty reference: Preparation, Site Design, Site Construction, Web Graphics, Multimedia, Interactive Elements, Form Management, Social Media Integration, Site Management, and Case Studies Covers the newest trends and tools, including HTML5, the new Adobe Create Suite, and connecting with social media Offers in-depth reviews and case studies of existing sites created for a variety of purposes and audiences, such as blog sites and non-profit sites Walks you through essential technologies, including Dreamweaver, HTML, CSS, JavaScript, PHP, and more Plan, build, and maintain a site that does exactly what you need, with Building Web Sites All-In-One For Dummies, 3rd Edition.

### **Book Information**

Paperback: 816 pages Publisher: For Dummies; 3 edition (August 14, 2012) Language: English ISBN-10: 1118270037 ISBN-13: 978-1118270035 Product Dimensions: 7.4 x 1.5 x 9.3 inches Shipping Weight: 1.6 pounds (View shipping rates and policies) Average Customer Review: 4.1 out of 5 stars Â See all reviews (35 customer reviews) Best Sellers Rank: #91,302 in Books (See Top 100 in Books) #132 in Books > Computers & Technology > Web Development & Design > Web Design #1297 in Books > Textbooks > Computer Science

#### **Customer Reviews**

Wow - there's a lot packed into Building Websites All-in-One for Dummies. This book provides a fairly comprehensive survey of the topics important to those creating modern websites. If you're a novice web designer/developer who's building a reference library and looking for a book from the For Dummies series to add to your collection, then this is the one. It touches on all aspects of the

process, teaching you all the things you may not have known you needed to know. If you're just looking to put up a simple website and nothing beyond that, then steer clear of this and go find a free theme on Google Sites or WordPress instead (actually, this book even has a chapter about WordPress). But, if you are becoming a serious hobbyist or are looking to start a career in the field, then this book will cover all the bases and introduce (in varying levels of detail) the areas you need to focus on in order to learn to build professional-looking websites from scratch.Value is also here for the experienced website builder looking to get up to date on HTML5, CSS3, and Adobe CS6 (a little on Photoshop and Fireworks, and a lot on Dreamweaver). Also, those who manage the development of websites or who purchase web design/development services from someone else will benefit from the this book since you will learn the language of those you're managing. And, if you are looking to incorporate e-commerce or social media into your existing site, you will find useful info here. The experienced web developer who's mainly worked in the back-end coding aspect of website creation and who's looking to learn more on the upfront design aspects or what's involved in launching and maintaining a site will find several informative chapters on those topics as well.

This outstanding book lives up to its "All-in-One" title, covering every aspect of website building in a single large volume, from planning to deployment to freshening up an "old" site. It's well organized, making it easy either to skim through what you already know for a guick refresher, or to find in-depth information on new techniques. The comprehensive table of contents is an ideal outline, and it helps to unify the entire volume (that was originally ten separate minibooks). The index at the back is not as comprehensive, but still useful. The book is clearly written, and it flows smoothly. The authors' style makes it feel like you have a knowledgeable friend sharing tips, any time you want. Especially useful are the ideas you hadn't seen before that can help take sites to the next level. Sometimes these 'light bulb moments' come in the form of how to use some previously unknown aspects of common elements, like CSS or JavaScript or PHP. Other times, the inspiration comes in what you can do with the latest techniques, like HTML5 or CSS3 or social media, even before you use them. It's lavishly illustrated with screen shots and other graphics, that amplify what the text describes. I especially liked the brief sections, scattered throughout the book, that are highlighted by four types of icons, two of which are Tips (a bullseye arrow) and, what I found most helpful, Warnings (a bomb) of what you should never - ever - do. The authors honestly lay out the pros and cons for all of the major decisions you'll confront, at every stage of creating or revising a site. They also sometimes show you how to wring dynamism, and even beauty, out of the compromises you'll have to make; it's inspiring.

#### Download to continue reading...

Building Websites All-in-One For Dummies The Easy Way to Host Multiple Websites on EC2: A complete step-by-step recipe for launching and hosting multiple websites on a single EC2 instance Cooking for One: 365 Recipes For One, Quick and Easy Recipes (Healthy Cooking for One, Easy Cooking for One, One Pot, One Pan) How to Boil an Egg: Poach One, Scramble One, Fry One, Bake One, Steam One Building Business Websites for Squarespace askGabe about Creating a Website: Do-It-Yourself Secrets and Strategies to Designing and Building Your Own Static and Dynamic Websites for the Lowest Cost ... (Second Edition) (The askGabe Series) Building Business Websites with Squarespace 7 Windows Vista All-in-One Desk Reference For Dummies (For Dummies (Computer/Tech)) C++ All-in-One Desk Reference For Dummies (For Dummies (Computers)) Mushrooms: A New Ultimate Guide to Growing Mushrooms at Home For Dummies: (Mushroom Farming, How to Grow Oyster Mushrooms, Edible Mushrooms) (Farming For Dummies, Gardening For Dummies Book 2) Minecraft: Minecraft Building Guide: Ultimate Blueprint Walkthrough Handbook: Creative Guide to Building Houses, Structures, and Constructions with Building ... Minecraft Houses, Minecraft Handbook) Chicken Coop Building: Step by Step Guide for Beginners (Chicken Coop Building, Backyard Chickens, Chicken Coop Plans, Building Chicken Coops) Chicken Coop Building: The Complete Beginners Guide To Chicken Coop Building -Discover Amazing Plan To Building The Perfect Chicken Coop! (Chicken Coops ... Coop Plans, How To Build A Chicken Coop) All-In-One Care Planning Resource, 3e (All-In-One Care Planning Resource: Medical-Surgical, Pediatric, Matermaternity, & Psychiatric Nursin) All-in-One Nursing Care Planning Resource: Medical-Surgical, Pediatric, Maternity, and Psychiatric-Mental Health, 4e (All in One Care Planning Resource) All-in-One Care Planning Resource: Medical-Surgical, Pediatric, Maternity, and Psychiatric Nursing Care Plans (All-In-One Care Planning Resource: Med-Surg, Peds, Maternity, & Psychiatric Nursing) Learning PHP, MySQL, JavaScript, CSS & HTML5: A Step-by-Step Guide to Creating Dynamic Websites Learning PHP, MySQL, JavaScript, and CSS: A Step-by-Step Guide to Creating Dynamic Websites PHP Hacks: Tips & Tools For Creating Dynamic Websites A Practical Guide to Measuring Usability: 72 Answers to the Most Common Questions about Quantifying the Usability of Websites and Software

<u>Dmca</u>